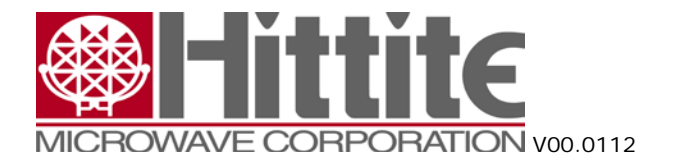

# Input Clocking Considerations on the HMC1520

Product Application Note

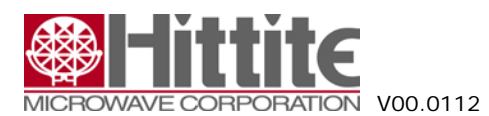

# **Contents**

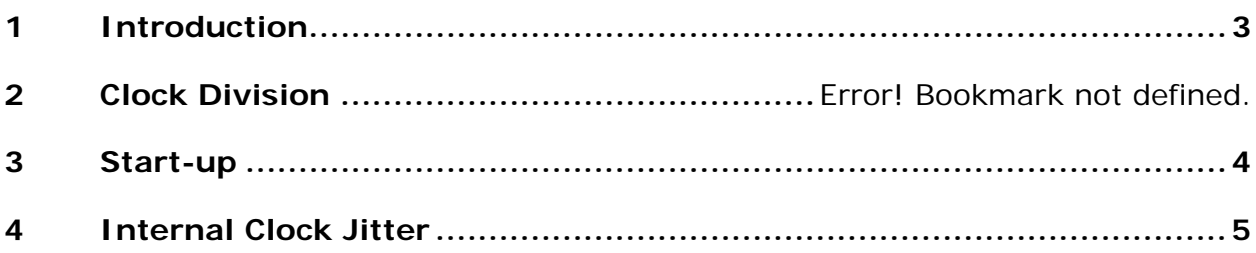

# **Tables**

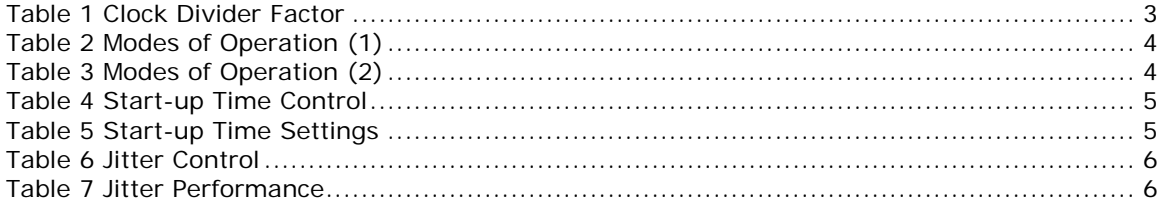

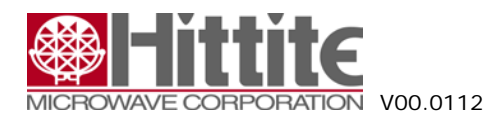

### <span id="page-2-0"></span>**1 Introduction**

The HMCAD1520 operates from one clock input, which can be differential or single ended. The clock pins are AC-coupled internally; hence a wide common mode voltage range is accepted. Differential clock sources such as LVDS, LVPECL or differential sine wave can be utilized. LVDS/LVPECL clock signals must be appropriately terminated as close as possible to the ADC clock input pins.

For CMOS inputs, the CLKN pin should be connected to ground, and the CMOS clock signal should be connected to CLKP. CMOS inputs are not recommended above 200MHz. For differential sine wave clock input the amplitude must be at least  $+/-$  0.8 Vpp. No additional configuration is needed to set up the clock source format.

The HMCAD1520 only uses the rising edge of the input clock. Hence, clock duty cycles between 30% and 70% are acceptable. As in all high speed ADCs, the quality of the input clock is extremely important and it is of utmost importance to limit the clock jitter. Use precise and stable clock references or re-time using a low jitter master clock as the last operation before the signal is applied to the ADC clock input. At 100 MSPS sampling speed, 1ps of clock jitter will introduce a -64 dBc SNR signal component. Avoid crosstalk between the ADC output bits and the clock and between the analog input signal and the clock since such crosstalk often results in harmonic distortion.

The sampling clocks for each of the four channels are generated from the clock input using a carefully matched clock buffer tree. Internal clock dividers are utilized to control the clock for each ADC during interleaving. The clock tree is controlled by the Mode of Operation (Tables 2 and 3).

#### **2 Clock Division**

The *clk\_divide<1:0> register* allows the user to apply an input clock frequency higher than the sampling rate. The clock divider will divide the input clock frequency by a factor of 1, 2, 4, or 8 as per Table 1. By setting the *clk\_divide<1:0>* value relative to the *high\_speed\_mode <2:0>* value (Table 3), the same input clock frequency can be used for all settings on number of channels.

For example, when increasing the number of channels from 1 to 4, the maximum sampling rate is reduced by a factor of 4. By letting *clk\_divide<1:0>* follow the *high\_speed\_mode<2:0>* value, and change it from 1 to 4, the internal clock divider will provide the reduction of the sampling rate without changing the input clock frequency.

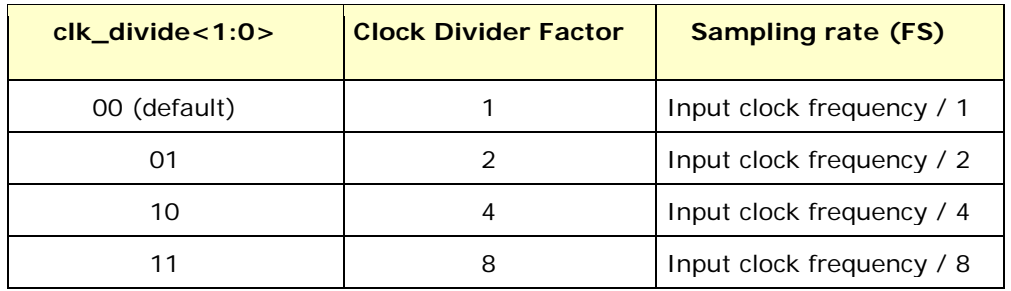

**Table 1** Clock Divider Factor

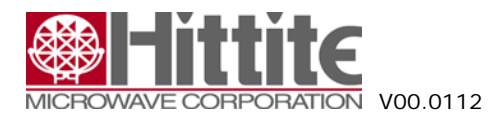

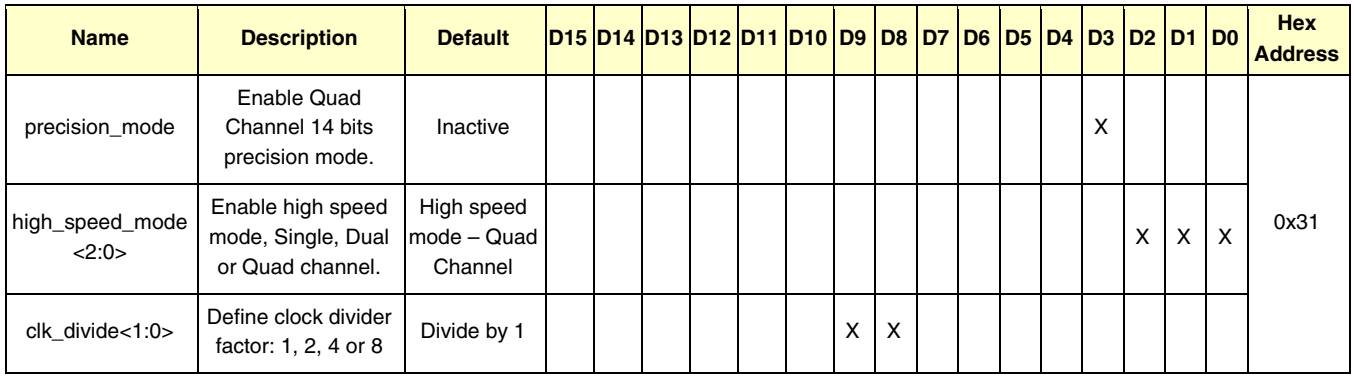

**Table 2** Modes of Operation (1)

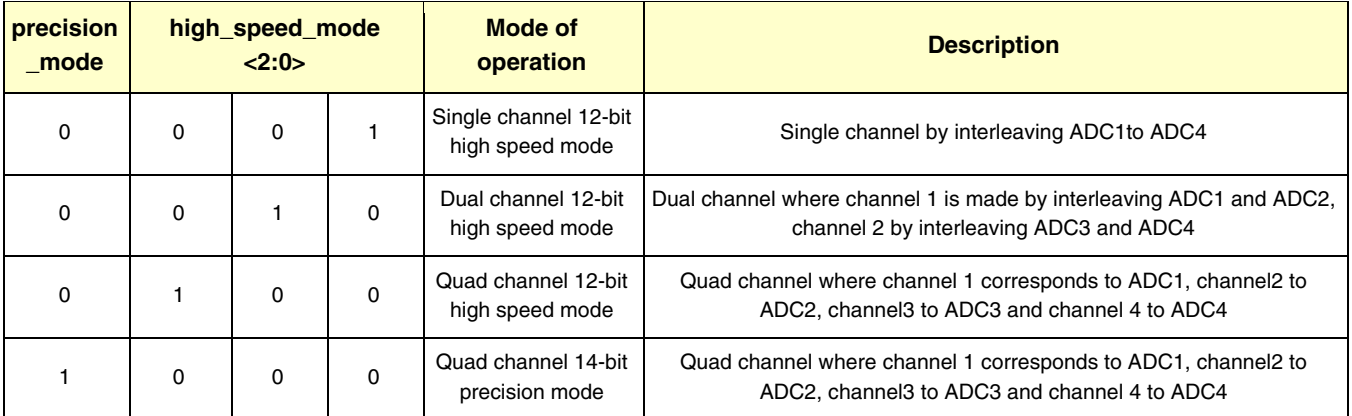

**Table 3** Modes of Operation (2)

## **3 Start-up**

To optimize start up time, a register is provided where the start-up time in clock cycles can be set. Some internal circuitry have start-up times that are clock frequency independent. Default counter values are set to accommodate these start up times at the maximum clock frequency (sampling rate). This will lead to increased start up times at low clock frequencies. Setting the value of this register to the nearest higher clock frequency will reduce the count values of the internal counters, to better fit the actual start up time, such that the start-up time will be reduced (See Table 5). The start-up times from power down and sleep modes are changed by this register setting. If the clock divider is used (set to other than 1), the input clock frequency must be divided by the divider factor to find the correct clock frequency range (see Table 1)

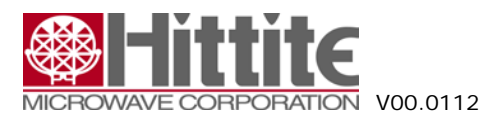

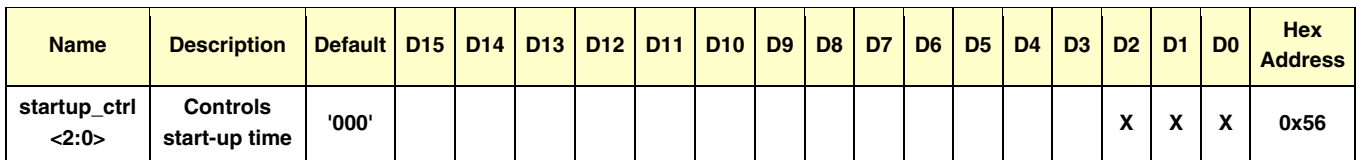

#### **Table 4** Start-up Time Control

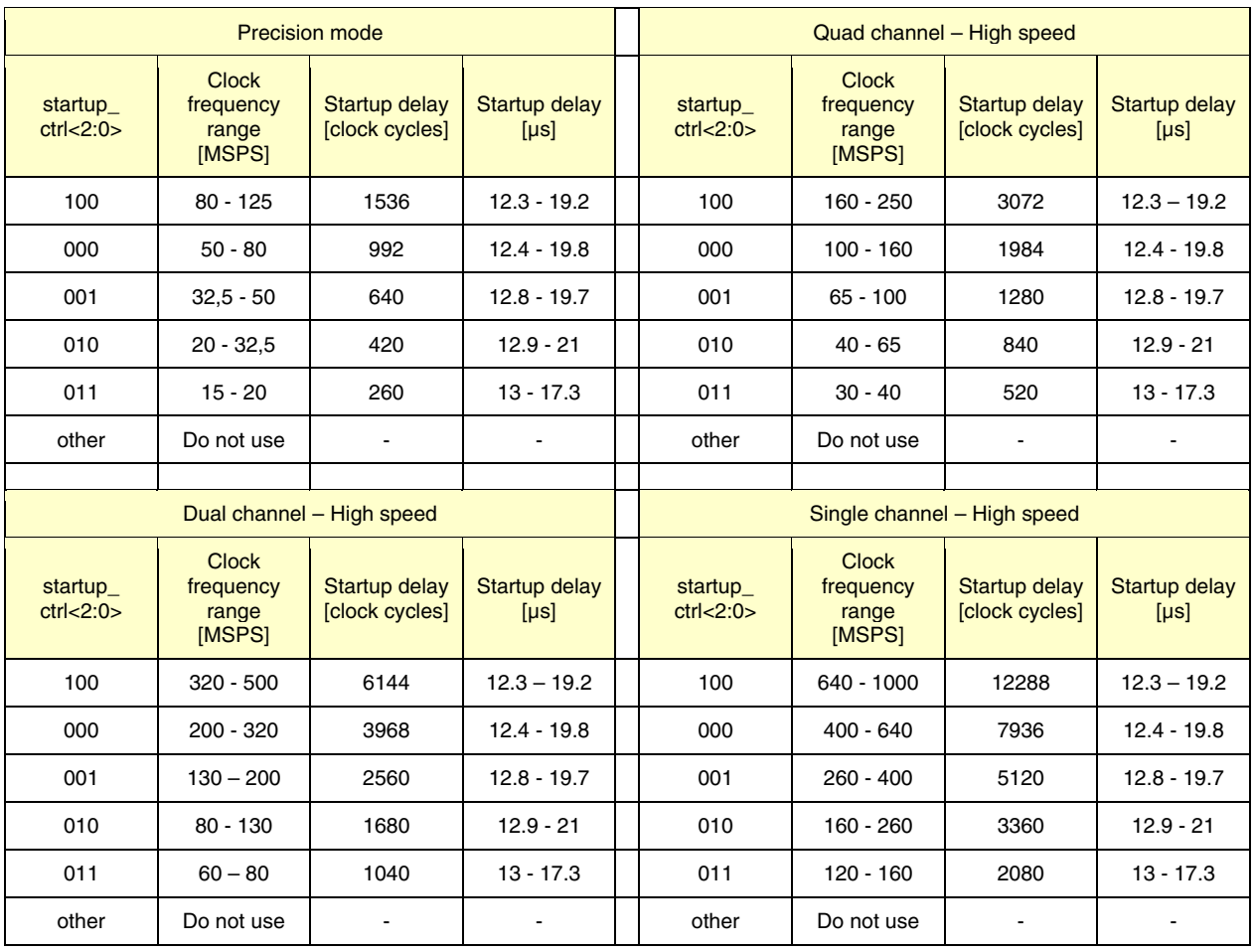

**Table 5** Start-up Time Settings

## **4 Internal Clock Jitter**

*jitter\_ctrl<7:0>* allows the user to set a trade-off between power consumption and clock jitter. If all bits in the register is set low, the clock signal is stopped. The clock jitter depends on the number of bits set to '1' in the *jitter\_ctrl<7:0>* register as per Table 7. Exactly which bits are set high does not affect the result.

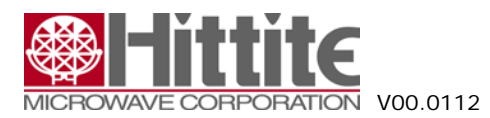

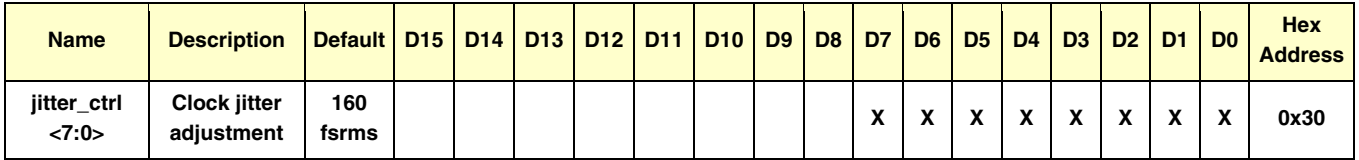

#### **Table 6** Jitter Control

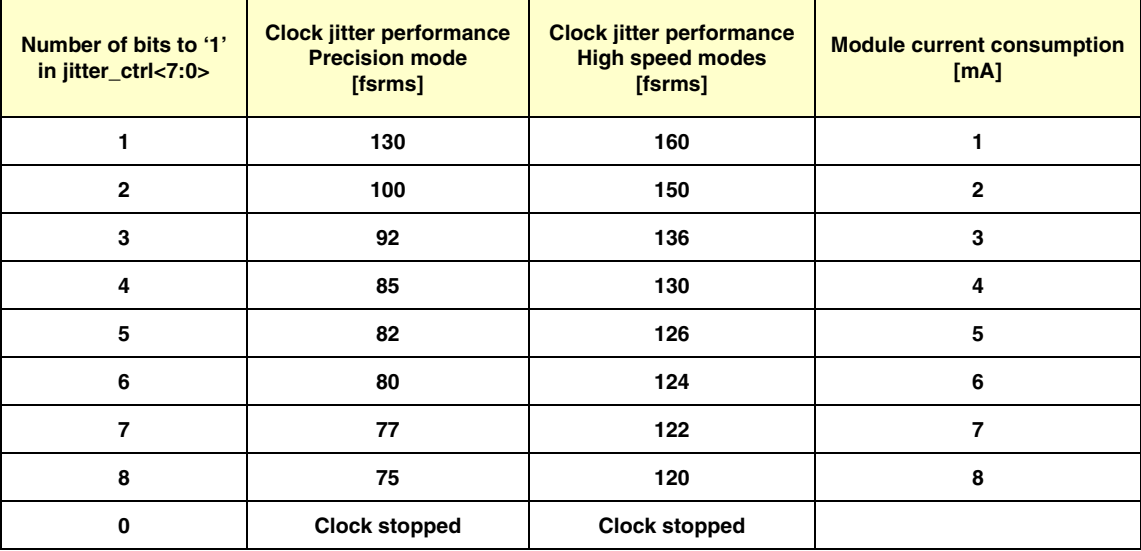

**Table 7** Jitter Performance